Maarten L. Buis

[Introduction](#page-1-0)

**[Effects](#page-11-0)** 

[Interaction](#page-28-0) effects

**Identification** and [comparison of](#page-33-0) effects

[Indirect effects](#page-36-0)

<span id="page-0-0"></span>[Conclusion](#page-40-0)

### Extracting effects from non-linear models

### Maarten L. Buis

Institut für Soziologie Eberhard Karls Universität Tübingen <www.maartenbuis.nl>

### **Introduction**

non-linear models Maarten L. Buis

**Extracting** [effects from](#page-0-0)

[Introduction](#page-1-0)

**[Effects](#page-11-0)** 

[Interaction](#page-28-0) effects

Identification and [comparison of](#page-33-0) effects

[Indirect effects](#page-36-0)

### • What is the effect of *x* on *y*?

- Which effect do I choose: average marginal effects or marginal effects for someone with average values for the predictors or odds ratios, or...?
- Is the effect of *x* on *y* in group *a* the same as the effect of *x* on *y* in group *b*?
	- How to interpret interaction effects: marginal effect for interaction effects or ratio of odds ratios?
	- Is such a comparison of effects across groups even identified?
- <span id="page-1-0"></span>• How much of the effect of *x* on *y* can I explain with variable *z*?
	- How can I get indirect/mediator effects?

Maarten L. Buis

### This introduction

#### [Introduction](#page-1-0)

#### **[Effects](#page-11-0)**

- [Interaction](#page-28-0) effects
- Identification and [comparison of](#page-33-0) effects
- [Indirect effects](#page-36-0)
- [Conclusion](#page-40-0)

### • Quick review of

- What is an effect?
- What variables should we control for?
- What is a non-linear model?

#### Maarten L. Buis

#### [Introduction](#page-1-0)

**[Effects](#page-11-0)** 

- [Interaction](#page-28-0) effects
- Identification and effects
- [Indirect effects](#page-36-0)
- 

# What is an effect?

- Almost always a comparison of means.
- Say we have data on the income of a number of males and a number of *comparable* females.
- The comparison of the mean income of males and females gives us the effect of gender on income.
- This comparison can take the form of a difference: women earn on average *x* euros/yen/pounds/dollars less than men,
- or it can take the form of a ratio: women earn on average *y*% less than men.

#### Maarten L. Buis

#### [Introduction](#page-1-0)

#### **[Effects](#page-11-0)**

- [Interaction](#page-28-0) effects
- Identification and effects
- [Indirect effects](#page-36-0)
- 

# OK, but what about continuous variables?

- Say we want to know the effect of age on income.
- Still a comparison of groups, each 1 year apart.
- Easiest solution is to constrain all these effects to be the same.
- The default for "difference effects" in linear regression.
- The default for "ratio effects" in non-linear regression with the log link-function.

Maarten L. Buis

[Introduction](#page-1-0)

**[Effects](#page-11-0)** 

[Interaction](#page-28-0) effects

**Identification** and [comparison of](#page-33-0) effects

[Indirect effects](#page-36-0)

[Conclusion](#page-40-0)

# What variables do we need to control for?

• Confounding variables

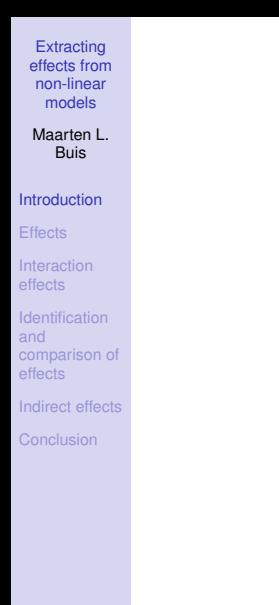

### What variables do we need to control for?

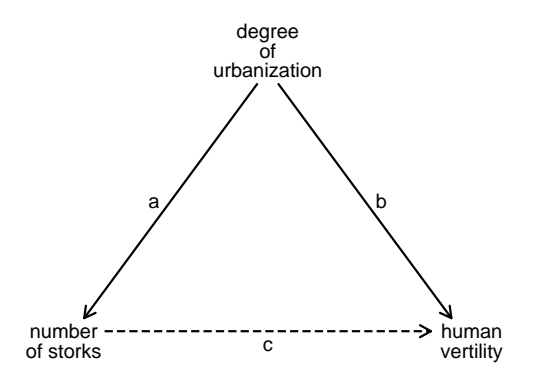

Maarten L. Buis

#### [Introduction](#page-1-0)

**[Effects](#page-11-0)** 

- [Interaction](#page-28-0) effects
- **Identification** and [comparison of](#page-33-0) effects
- [Indirect effects](#page-36-0)
- [Conclusion](#page-40-0)

# What variables do we need to control for?

- Confounding variables
- Not intervening variables

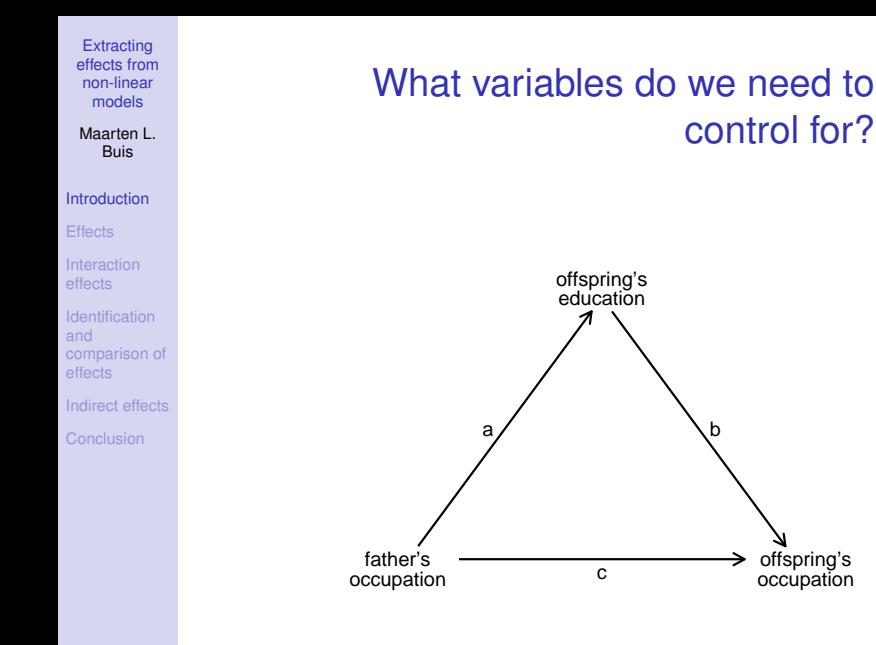

Maarten L. Buis

#### [Introduction](#page-1-0)

#### **[Effects](#page-11-0)**

- [Interaction](#page-28-0) effects
- Identification and [comparison of](#page-33-0) effects
- [Indirect effects](#page-36-0)
- 

# What variables do we need to control for?

- Confounding variables
- Not intervening variables
- Not idiosyncratic error/random noise/'luck'
	- Many non-linear models exist to model a probability, an odds, a rate, or a hazard rate.
	- These concepts are defined by what we consider to be idiosyncratic error/random noise/'luck'.
	- In these models the dependent variable is defined by what we choose not to control for

#### Maarten L. Buis

#### **[Introduction](#page-1-0)**

- **[Effects](#page-11-0)**
- [Interaction](#page-28-0) effects
- Identification and effects
- [Indirect effects](#page-36-0)
- 

# Non-linear models

- $f(E(V)) = \beta_0 + \beta_1 x_1 + \beta_2 x_2 + \cdots$
- *f()* is the link function, e.g.
	- logit link: log( $\frac{u}{1-u}$ )
	- probit link: Φ(*u*)
	- log link: *log*(*u*)
- an important characteristic of non-linear functions is that  $f(E[y]) \neq E[f(y)]$
- Many non-linear models exist to accommodate
	- known bounds in the dependent variable, e.g. probability  $[0,1]$ , odds, rate, hazard rate  $>0$ .
	- effects in terms of ratios

Maarten L. Buis

#### [Introduction](#page-1-0)

**[Effects](#page-11-0)** 

[Interaction](#page-28-0) effects

Identification and [comparison of](#page-33-0) effects

[Indirect effects](#page-36-0)

<span id="page-11-0"></span>

# Adjusted predictions (1)

- Say we want to know what the effect of having a college-degree on the probability of never being married, while controlling for age and whether or not the respondent lives in the South of USA.
- We do a logitstic regression: sysuse nlsw88, clear logit union collgrad age south
- An effect is a comparison of means, so why not get a predicted probability for a typical respondent with a college-degree and without a college-degree?

Maarten L. Buis

[Introduction](#page-1-0)

#### **[Effects](#page-11-0)**

[Interaction](#page-28-0) effects

**Identification** and [comparison of](#page-33-0) effects

[Indirect effects](#page-36-0)

[Conclusion](#page-40-0)

# Adjusted predictions (2)

• We could fix age and south at the mean and than predict the probability for the two groups:

#### Maarten L. Buis

#### [Introduction](#page-1-0)

#### **[Effects](#page-11-0)**

effects

**Identification** and [comparison of](#page-33-0) effects

[Indirect effects](#page-36-0)

**[Conclusion](#page-40-0)** 

## Adjusted predictions (2)

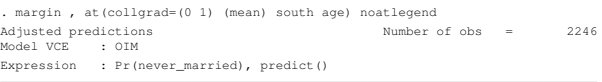

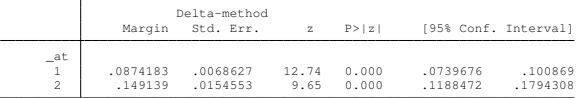

#### Maarten L. Buis

#### [Introduction](#page-1-0)

#### **[Effects](#page-11-0)**

- [Interaction](#page-28-0) effects
- Identification and [comparison of](#page-33-0) effects
- [Indirect effects](#page-36-0)
- [Conclusion](#page-40-0)

# Adjusted predictions (2)

- We could fix age and south at the mean and than predict the probability for the two groups:
- Alternatively, We could predict the probabilities for all individuals, and than compute the mean probabilities within each group:

#### Maarten L. Buis

#### [Introduction](#page-1-0)

#### **[Effects](#page-11-0)**

effects

**Identification** and [comparison of](#page-33-0) effects

[Indirect effects](#page-36-0)

 $-\frac{at}{1}$ 

[Conclusion](#page-40-0)

# Adjusted predictions (2)

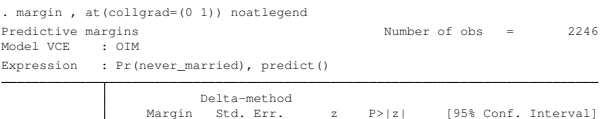

<sup>1</sup> .0893587 .0068779 12.99 0.000 .0758783 .102839 <sup>2</sup> .1517616 .0154767 9.81 0.000 .1214279 .1820954

#### Maarten L. Buis

#### [Introduction](#page-1-0)

#### **[Effects](#page-11-0)**

- [Interaction](#page-28-0) effects
- Identification and [comparison of](#page-33-0) effects
- [Indirect effects](#page-36-0)
- 

# Adjusted predictions (2)

- We could fix age and south at the mean and than predict the probability for the two groups:
- Alternatively, We could predict the probabilities for all individuals, and than compute the mean probabilities within each group:
- Why are these not the same?

#### Maarten L. Buis

#### [Introduction](#page-1-0)

#### **[Effects](#page-11-0)**

- [Interaction](#page-28-0) effects
- Identification and [comparison of](#page-33-0) effects
- [Indirect effects](#page-36-0)
- [Conclusion](#page-40-0)

# Adjusted predictions (3)

- The predicted probability is  $Λ(xb)$ , where
	- $\bullet$   $\Lambda(u) = \frac{exp(u)}{1+exp(u)}$
	- $xb = \beta_0 + \beta_1 x_1 + \beta_2 x_2 + \cdots$
- The first method consists of computing Λ(E[*xb*]).
- The second method consists of computing E[Λ(*xb*)].

### Adjusted predictions (3)

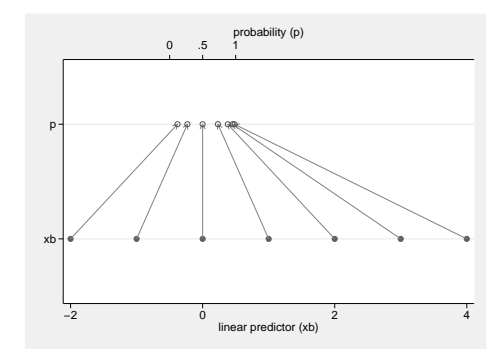

#### non-linear models Maarten L. Buis

**Extracting** [effects from](#page-0-0)

#### [Introduction](#page-1-0)

#### **[Effects](#page-11-0)**

effects

**Identification** and [comparison of](#page-33-0) effects

[Indirect effects](#page-36-0)

**[Conclusion](#page-40-0)** 

Maarten L. Buis

[Introduction](#page-1-0)

#### **[Effects](#page-11-0)**

[Interaction](#page-28-0) effects

Identification and [comparison of](#page-33-0) effects

[Indirect effects](#page-36-0)

[Conclusion](#page-40-0)

# OK, but what about the effect of continuous variables?

- We want to summarize by how much the probability of being unmarried decreases when one gets a year older.
- This is a rate of change, or first derivative.
- In this context often called marginal effect.
- Problem: the relationship between age and the probability is non-linear, so there are many marginal effects

### Effect of age

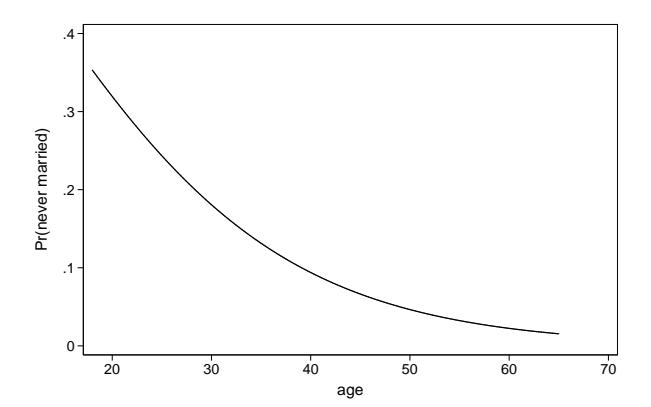

**Extracting** [effects from](#page-0-0) non-linear models Maarten L.

Buis

#### [Introduction](#page-1-0)

#### **[Effects](#page-11-0)**

effects

**Identification** and [comparison of](#page-33-0) effects

[Indirect effects](#page-36-0)

[Conclusion](#page-40-0)

# Effect of age (2)

#### models Maarten L. Buis

**Extracting** [effects from](#page-0-0) non-linear

#### [Introduction](#page-1-0)

#### **[Effects](#page-11-0)**

effects

**Identification** and [comparison of](#page-33-0) effects

[Indirect effects](#page-36-0)

 $-\frac{a\overline{t}}{1}$ 

[Conclusion](#page-40-0)

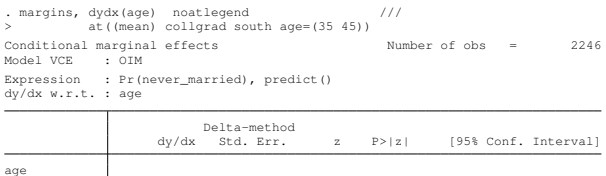

 $\frac{1}{1}$  -.0086154 .0032458 -2.65 0.008 -.014977 -.0022538 <sup>2</sup> -.0046781 .0008927 -5.24 0.000 -.0064277 -.0029285

Maarten L. Buis

#### [Introduction](#page-1-0)

#### **[Effects](#page-11-0)**

[Interaction](#page-28-0) effects

Identification and [comparison of](#page-33-0) effects

[Indirect effects](#page-36-0)

# OK, but what about the effect of continuous variables?

- We want to summarize by how much the probability of being unmarried decreases when one gets a year older.
- This is a rate of change, or first derivative.
- In this context often called marginal effect.
- Problem: the relationship between age and the probability is non-linear, so there are many marginal effects
- Problem: We get different effects when first fix the explanatory variables and than compute the marginal effect or first compute the marginal effects for each individual and than average.

# Effect of age (3)

#### models Maarten L. Buis

**Extracting** [effects from](#page-0-0) non-linear

#### [Introduction](#page-1-0)

#### **[Effects](#page-11-0)**

effects

**Identification** and [comparison of](#page-33-0) effects

[Indirect effects](#page-36-0)

 $-\frac{a\overline{t}}{1}$ 

[Conclusion](#page-40-0)

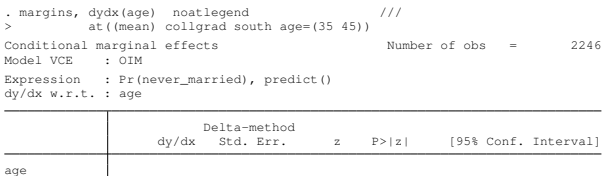

 $\frac{1}{1}$  -.0086154 .0032458 -2.65 0.008 -.014977 -.0022538 <sup>2</sup> -.0046781 .0008927 -5.24 0.000 -.0064277 -.0029285

### Too many effects

#### [Introduction](#page-1-0)

**Extracting** [effects from](#page-0-0) non-linear models Maarten L. Buis

#### **[Effects](#page-11-0)**

- [Interaction](#page-28-0) effects
- Identification and [comparison of](#page-33-0) effects
- [Indirect effects](#page-36-0)
- [Conclusion](#page-40-0)
- So, what is the "true" effect?
- In a strick sense none of them, but they are all valid approximations
- There is an alternative that is not an approximation when the link function contains a logarithm.
- In that case the effect in terms of ratios is assumed to be constant.

#### Maarten L. Buis

#### [Introduction](#page-1-0)

#### **[Effects](#page-11-0)**

- effects
- **Identification** and [comparison of](#page-33-0) effects
- [Indirect effects](#page-36-0)
- [Conclusion](#page-40-0)

### Effect of age (4)

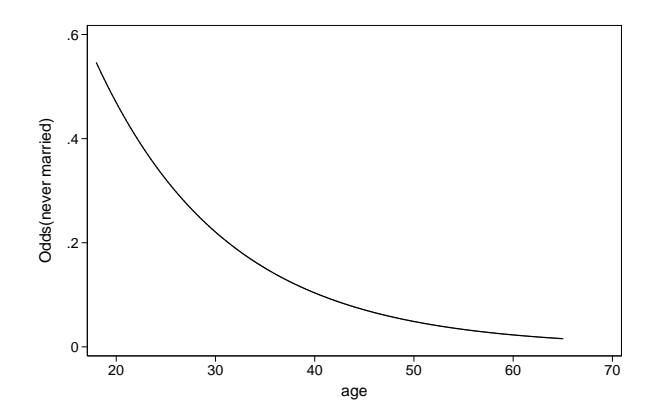

#### Maarten L. Buis

#### [Introduction](#page-1-0)

#### **[Effects](#page-11-0)**

- effects
- **Identification** and [comparison of](#page-33-0) effects
- [Indirect effects](#page-36-0)
- [Conclusion](#page-40-0)

### Effect of age (5)

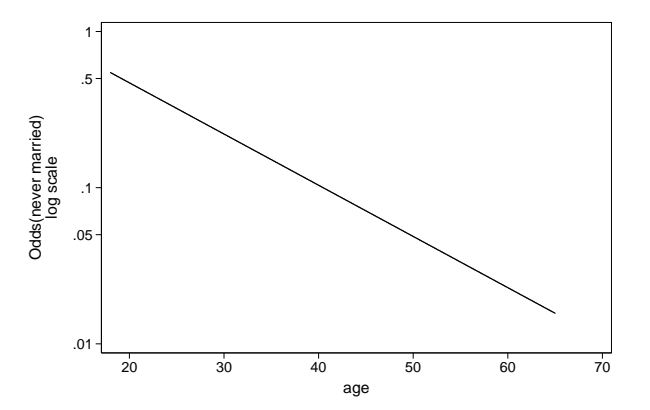

# Effect of age (3)

#### **Extracting** [effects from](#page-0-0) non-linear models

#### Maarten L. Buis

#### [Introduction](#page-1-0)

#### **[Effects](#page-11-0)**

- effects
- **Identification** and [comparison of](#page-33-0) effects
- [Indirect effects](#page-36-0)
- **[Conclusion](#page-40-0)**

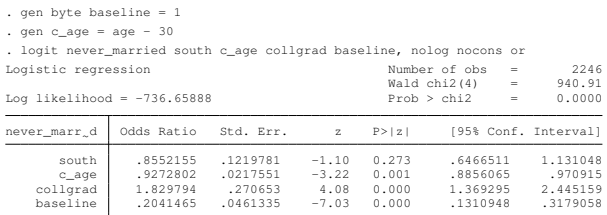

Maarten L. Buis

[Introduction](#page-1-0)

**[Effects](#page-11-0)** 

[Interaction](#page-28-0) effects

Identification and effects

[Indirect effects](#page-36-0)

# Marginal effects of interaction effects

- An interaction between two variables is included by creating a new variable that is the product of the two.
- In linear regression we can interpret the multiplicative term as how much the effect of variable 1 changes for a unit change in variable 2 (and vice versa).
- Ai and Norton (2003) pointed out that this does not work for marginal effects in non-linear models.
- The aim is find out how much the effect of  $x_1$  changes for a unit change in  $x_2$
- i.e. the cross partial derivative with respect to  $x_1$  and  $x_2$ .
- <span id="page-28-0"></span>• These can be computed in Stata by inteff and inteff3.

Maarten L. Buis

[Introduction](#page-1-0)

**[Effects](#page-11-0)** 

[Interaction](#page-28-0) effects

Identification and [comparison of](#page-33-0) effects

[Indirect effects](#page-36-0)

[Conclusion](#page-40-0)

# Ratio effect of interaction effects

- The easier solution is to interpret interaction effects in terms of ratio effects.
- The interaction effect can now be interpreted as the ratio by which the effect of  $x_2$  changes for a unit change in  $x_1$

#### Maarten L. Buis

#### [Introduction](#page-1-0)

#### **[Effects](#page-11-0)**

#### [Interaction](#page-28-0) effects

- **Identification** and [comparison of](#page-33-0) effects
- [Indirect effects](#page-36-0)
- **[Conclusion](#page-40-0)**

### Interaction effects

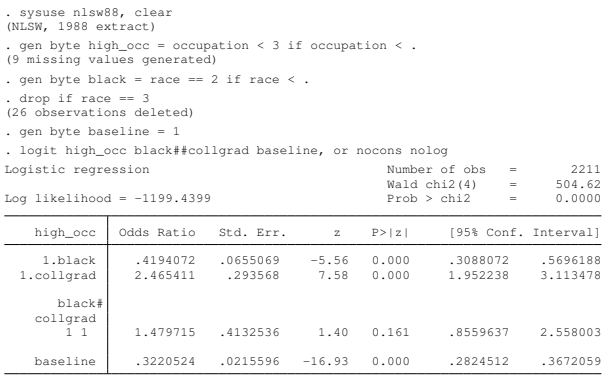

### Interaction effects

**[Effects](#page-11-0)** [Interaction](#page-28-0) effects

**Extracting** [effects from](#page-0-0) non-linear models Maarten L. Buis [Introduction](#page-1-0)

**Identification** and [comparison of](#page-33-0) effects [Indirect effects](#page-36-0)

 $\equiv$ -

[Conclusion](#page-40-0)

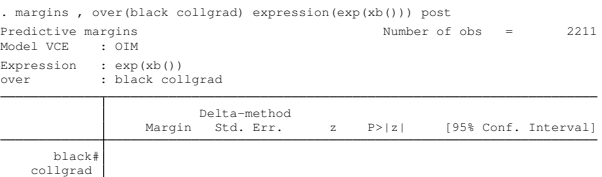

0 0 .3220524 .0215596 14.94 0.000 .2797964 .3643084 0 1 .7939914 .078188 10.15 0.000 .6407457 .9472371 1 0 .1350711 .0190606 7.09 0.000 .097713 .1724292 1 1 .4927536 .1032487 4.77 0.000 .29039 .6951173

### Interaction effects

### Buis [Introduction](#page-1-0)

**Extracting** [effects from](#page-0-0) non-linear models Maarten L.

#### **[Effects](#page-11-0)**

#### [Interaction](#page-28-0) effects

**Identification** and [comparison of](#page-33-0) effects

[Indirect effects](#page-36-0)

[Conclusion](#page-40-0)

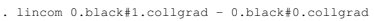

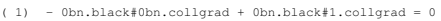

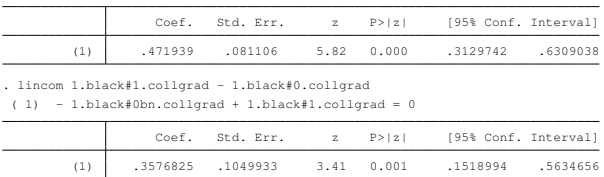

Maarten L. Buis

[Introduction](#page-1-0)

**[Effects](#page-11-0)** 

[Interaction](#page-28-0) effects

Identification and [comparison of](#page-33-0) effects

[Indirect effects](#page-36-0)

# Latent variable interpretation of logistic regression

- Assume that there is some latent propensity of success *y* ∗
- Someone gets a succusses if *y* <sup>∗</sup> > 0 otherwise a failure.
- $y^* = \beta_0 + \beta_1 x_1 + \beta_2 x_2 + \cdots + \varepsilon$
- the scale of y<sup>\*</sup> is fixed by fixing the standard deviation of  $\varepsilon$  to a fixed number  $\frac{\pi}{\sqrt{3}}$ .
- <span id="page-33-0"></span>• If we compare effects across groups or models we have to assume that the residual variance is equal otherwise the scale of the dependent variable will differ.

### Scenarios

**Extracting** [effects from](#page-0-0) non-linear models

Maarten L. Buis

[Introduction](#page-1-0)

**[Effects](#page-11-0)** 

[Interaction](#page-28-0) effects

Identification and [comparison of](#page-33-0) effects

[Indirect effects](#page-36-0)

- One way to get an idea about the size of this problem is to estimate various scenarios.
- The idea is that the heteroscedasticity comes from a (composite) unobserved variable, and to make assumptions regarding the size of the effect of this variable, its distribution, and how the effect changes when the observed variable of interest changes.
- The effect of the observed variables can than be estimated by integrating the likelihood function over this unobserved variable, which can be done by maximum simulated likelihood.
- This is implemented in Stata in scenreg.

Maarten L. Buis

[Introduction](#page-1-0)

**[Effects](#page-11-0)** 

[Interaction](#page-28-0) effects

Identification and [comparison of](#page-33-0) effects

[Indirect effects](#page-36-0)

[Conclusion](#page-40-0)

# Probability and odds interpretation of logistic regression

- The problem is that the scale of *y* ∗ is not defined
- We can solve that by interpreting the effects in terms of probabilities or odds, as these have a known scale.
- This does not do away with all arbitrariness:
	- the probability is defined in terms of what variables we chose to designate idiosyncratic error/luck
	- i.e. which variables we choose not to control for.
- Comparison of groups (interaction effects) can be solved this way, but comparisons of models with different explanatory variables (indirect effects) are still problematic.

#### Maarten L. Buis

#### [Introduction](#page-1-0)

**[Effects](#page-11-0)** 

**[Interaction](#page-28-0)** effects

**Identification** and [comparison of](#page-33-0) effects

[Indirect effects](#page-36-0)

<span id="page-36-0"></span>**[Conclusion](#page-40-0)** 

### Problem with naïve method

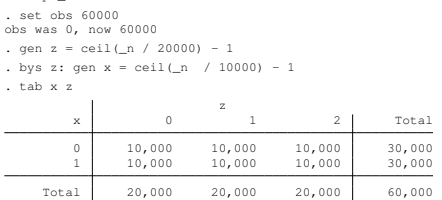

. set seed 12345

. drop all

. gen  $y = runiform()$  <  $invlogit(-4 + 4*x + 2*z)$ 

Maarten L. Buis

#### [Introduction](#page-1-0)

**[Effects](#page-11-0)** 

**[Interaction](#page-28-0)** effects

**Identification** and [comparison of](#page-33-0) effects

[Indirect effects](#page-36-0)

[Conclusion](#page-40-0)

### Problem with naïve method

. qui logit y x z . est store direct

. local direct = \_b[x]

- . . qui logit y x
- . est store total
- . local total \_b[x]

. . est tab direct total

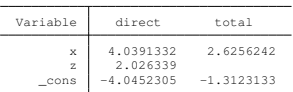

. di "naive indirect effect = " **`**total**´** - **`**direct**´** naive indirect effect = -1.413509

Maarten L. Buis

[Introduction](#page-1-0)

**[Effects](#page-11-0)** 

[Interaction](#page-28-0) effects

Identification and effects

[Indirect effects](#page-36-0)

# ldecomp solution:

Say we want to find the indirect effect of college education through occupation on union membership.

- Estimate a logistic regression with all variables.
- Predict the log odds for each respondent and transform these to proportions.
- Compute the average proportion for college-graduates and non-college-graduates, and transform back to log odds: the difference between these is the total effect.
- Compute the average proportion for college graduates, assuming they have the distribution of occupation of the non-college-graduates.
- The only difference between the college graduates and the counterfactual group is the distribution of occupation, so this difference represents the indirect effect.
- The distribution of occupation remains constant when comparing the counterfactual group with the non-college graduates, so this difference represents the

### Example

#### **Extracting** [effects from](#page-0-0) non-linear models

#### Maarten L. Buis

[Introduction](#page-1-0)

#### **[Effects](#page-11-0)**

effects

**Identification** and effects

[Indirect effects](#page-36-0)

[Conclusion](#page-40-0)

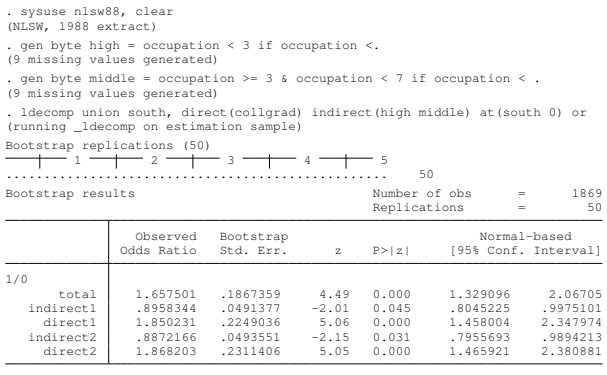

```
in equation i/j (comparing groups i and j)
let the fist subscript of Odds be the distribution of the the indirect variable
let the second subscript of Odds be the conditional probabilities
Method 1: Indirect effect = Odds_ij/Odds_jj
          Direct effect = Odds_ii/Odds_ij
Method 2: Indirect effect = Odds_ii/Odds_ji
          Direct effect = Odds \overline{j}i/Odds \overline{j}j
value labels
   0 not college grad
   1 college grad
```
### **Conclusion**

**Extracting** [effects from](#page-0-0) non-linear models

Maarten L. Buis

[Introduction](#page-1-0)

**[Effects](#page-11-0)** 

[Interaction](#page-28-0) effects

Identification and effects

[Indirect effects](#page-36-0)

[Conclusion](#page-40-0)

- There are two things that make non-linear models more difficult than non-linear models
	- The dependent variable is related to the independent variables via a non-linear function
	- The dependent variable is not directly observed, but a function of our model
- Often we can prevent the problem by using "ratio" effects" instead of "difference effects"
- Sometimes we can bypass this problem by using a linear model as an approximation.
- <span id="page-40-0"></span>• Sometimes we will just have to use more complicated methods (ldecomp, scenreg, inteff, inteff3)